# **Operating Systems And Applications For Embedded Systems**

Managing Memory

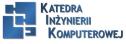

Mariusz Naumowicz

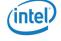

### Plan

Profiling and Tracing Profling with top Poor man's profler perf

#### perf

Confguring the kernel for perf Building perf with the Yocto Project Building perf with Buildroot Profling with perf perf user interfaces OProfle and gprof LTTng components LTTng and the Yocto Project LTTng and Buildroot Callgrind Helgrind Using strace to show system calls

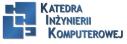

Mariusz Naumowicz

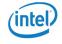

#### Kernel space memory layout

- The kernel itself, in other words, the code and data loaded from the kernel image file at boot time. This is shown in the preceding code in the segments .text, .init, .data, and .bss. The .init segment is freed once the kernel has completed initialization.
- Memory allocated through the slab allocator, which is used for kernel data structures of various kinds. This includes allocations made using kmalloc(). They come from the region marked lowmem.
- Memory allocated via vmalloc(), usually for larger chunks of memory than is available through kmalloc(). These are in the vmalloc area.
- Mapping for device drivers to access registers and memory belonging to various bits of hardware, which you can see by reading /proc/iomem. These come from the vmalloc area but since they are mapped to physical memory that is outside of main system memory, they do not take any real memory.
- ► Kernel modules, which are loaded into the area marked modules.
- Other low level allocations that are not tracked anywhere else.

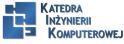

Mariusz Naumowicz

#### User space memory layout I

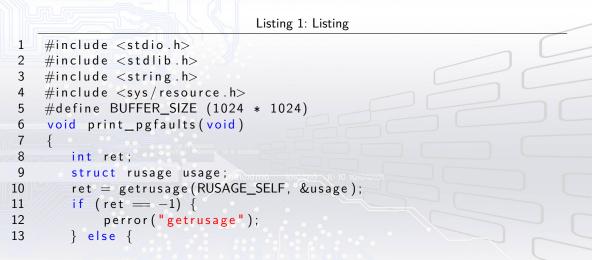

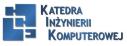

#### User space memory layout II

```
14
            printf ("Major page faults %ld\n", usage.ru_majflt);
            printf ("Minor page faults %ld\n", usage.ru_minflt);
15
16
17
18
    int main (int argc, char *argv[])
19
20
        unsigned char *p;
21
        printf("Initial state\n");
22
        print_pgfaults();
23
        p = malloc(BUFFER SIZE);
        printf("After mallocn");
24
25
        print pgfaults();
26
        memset(p, 0x42, BUFFER SIZE);
27
        printf("After memset\n");
28
        print_pgfaults();
```

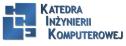

Mariusz Naumowicz

#### User space memory layout III

```
29 memset(p, 0x42, BUFFER_SIZE);
30 printf("After 2nd memset\n");
31 print_pgfaults();
32 return 0;
33 }
```

Initial state Major page faults 0 Minor page faults 172 After malloc Major page faults 0 Minor page faults 186 After memset Major page faults 0 Minor page faults 0 Minor page faults 442 After 2nd memset

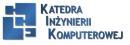

Mariusz Naumowicz

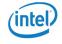

User space memory layout IV

Major page faults 0 Minor page faults 442

0101110 10101010 10 10 101010101

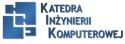

Mariusz Naumowicz

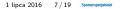

#### Process memory map

cat /proc/1/maps 00008000-0000e000 r-xp 0000000 00:0b 23281745 /sbin/init 00016000-00017000 rwxp 00006000 00:0b 23281745 /sbin/init 00017000-00038000 rwxp 0000000 00:00 0 [heap] b6ded000-b6f1d000 r-xp 0000000 00:0b 23281695 /lib/libc-2.19.so b6f1d000-b6f24000 —p 00130000 00:0b 23281695 /lib/libc-2.19.so

- 1. r = read
- 2. w = write
- 3. x = execute
- 4. s = shared
- 5. p = private (copy on write)

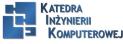

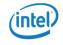

The idea of swapping is to reserve some storage where the kernel can place pages of memory that are not mapped to a file, so that it can free up the memory for other uses. It increases the effective size of physical memory by the size of the swap file. It is not a panacea: there is a cost to copying pages to and from a swap file which becomes apparent on a system that has too little real memory for the workload it is carrying and begins disk thrashing.

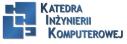

Mariusz Naumowicz

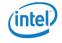

#### Swap to compressed memory (zram)

- ► CONFIG\_SWAP
- ► CONFIG\_CGROUP\_MEM\_RES\_CTLR
- CONFIG\_CGROUP\_MEM\_RES\_CTLR\_SWAP
- CONFIG\_ZRAM

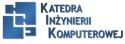

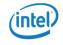

|                | mtrace l                                                                                                    |
|----------------|----------------------------------------------------------------------------------------------------|
|                | Listing 2: Listing                                                                                                    |
| L <sup>U</sup> | <pre>#include <mcheck.h></mcheck.h></pre>                                                                                                    |
| 2              | <pre>#include <stdlib.h></stdlib.h></pre>                                                                                                    |
| 3              | <pre>#include <stdio.h></stdio.h></pre>                                                                                                    |
| 4              | <pre>int main(int argc, char *argv[])</pre>                                                                                                    |
| 5              |                                                                                                    |
| 6              | int j;                                                                                                    |
| 7              | mtrace(); out to many the second second se |
| 8              | for $(j = 0; j < 2; j++)$                                                                                                    |
| 9              | malloc(100); /* Never freed:a memory leak */                                                                                                    |
| 10             | calloc(16, 16); /* Never freed:a memory leak */                                                                                                    |
| 11             | exit(EXIT_SUCCESS);                                                                                                    |
| 12             | }                                                                                                    |

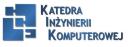

Mariusz Naumowicz

(intel)

#### mtrace II

export MALLOC\_TRACE=mtrace.log ./mtrace-example mtrace mtrace-example mtrace.log Memory not freed:

Address Size Caller 0x000000001479460 0x64 at /home/chris/mtrace-example.c:11 0x00000000014794d0 0x64 at /home/chris/mtrace-example.c:11 0x0000000001479540 0x100 at /home/chris/mtrace-example.c:15

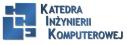

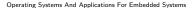

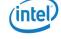

# Valgrind I

- 1. memcheck: This is the default tool, and detects memory leaks and general misuse of memory
- 2. cachegrind: This calculates the processor cache hit rate
- 3. callgrind: This calculates the cost of each function call
- 4. helgrind: This highlights misuse of the Pthread API, potential deadlocks, and race conditions
- 5. DRD: This is another Pthread analysis tool
- 6. massif: This profiles usage of the heap and stack

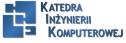

Mariusz Naumowicz

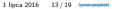

# Valgrind II

To find our memory leak, we need to use the default memcheck tool, with the option --leakcheck=full to print out the lines where the leak was found:

valgrind --leak-check=full ./mtrace-example

- ==17235== Memcheck, a memory error detector
- ==17235== Copyright (C) 2002-2013, and GNU GPL'd, by Julian Seward et al.
- ==17235== Using Valgrind-3.10.0.SVN and LibVEX; rerun with -h for copyright info
- ==17235== Command: ./mtrace-example
- ==17235==
- ==17235==
- ==17235== HEAP SUMMARY:
- ==17235== in use at exit: 456 bytes in 3 blocks
- ==17235== total heap usage: 3 allocs, 0 frees, 456 bytes allocated ==17235==

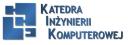

Mariusz Naumowicz

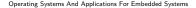

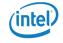

# Valgrind III

- ==17235== 200 bytes in 2 blocks are definitely lost in loss record 1 of 2
- ==17235== at 0x4C2AB80: malloc (in /usr/lib/valgrind/vgpreload\_memcheck-linux.so)
- ==17235== by 0x4005FA: main (mtrace-example.c:12)
- ==17235==
- ==17235== 256 bytes in 1 blocks are definitely lost in loss record 2 of 2
- ==17235== at 0x4C2CC70: calloc (in /usr/lib/valgrind/vgpreload\_memcheck-linux.so)
- ==17235== by 0x400613: main (mtrace-example.c:14)
- ==17235==
- ==17235== LEAK SUMMARY:
- ==17235== definitely lost: 456 bytes in 3 blocks
- ==17235== indirectly lost: 0 bytes in 0 blocks
- ==17235== possibly lost: 0 bytes in 0 blocks
- ==17235== still reachable: 0 bytes in 0 blocks
- ==17235== suppressed: 0 bytes in 0 blocks
- ==17235==

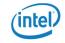

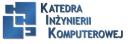

Mariusz Naumowicz

# Valgrind IV

==17235== For counts of detected and suppressed errors, rerun with: -v ==17235== ERROR SUMMARY: 2 errors from 2 contexts (suppressed: 0 from 0)

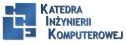

Mariusz Naumowicz

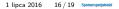

## Additional reading

- Linux Kernel Development, 3rd Edition, by Robert Love, Addison Wesley, O'Reilly Media; (Jun. 2010) ISBN-10: 0672329468
- Linux System Programming, 2nd Edition, by Robert Love, O'Reilly Media; (8 Jun. 2013) ISBN-10: 1449339530
- Understanding the Linux VM Manager by Mel Gorman: https://www.kernel. org/doc/gorman/pdf/understand.pdf
- Valgrind 3.3 Advanced Debugging and Profiling for Gnu/Linux Applications by J Seward, N. Nethercote, and J. Weidendorfer, Network Theory Ltd; (1 Mar. 2008) ISBN 978-0954612054

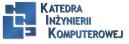

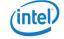

# References

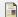

C. Simmonds. Mastering Embedded Linux Programming. Packt Publishing, 2015.

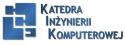

Mariusz Naumowicz

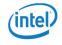

# The End

10101110 10101010 10 10 101010101

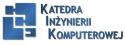

Mariusz Naumowicz

Operating Systems And Applications For Embedded Systems

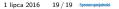

Intel